## **Additionstafeln mod n**

Fülle die Additionstafeln aus, indem du die Reste der Summen modulo 3 bzw. 5 bzw. 6 einträgst.

## **Additionstafel modulo 3**

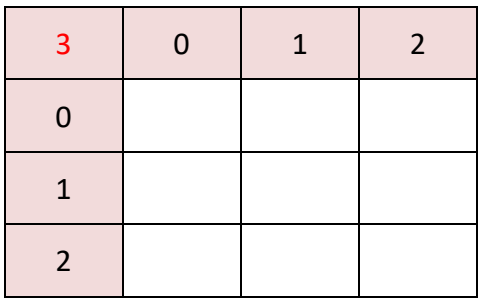

## **Additionstafel modulo 5**

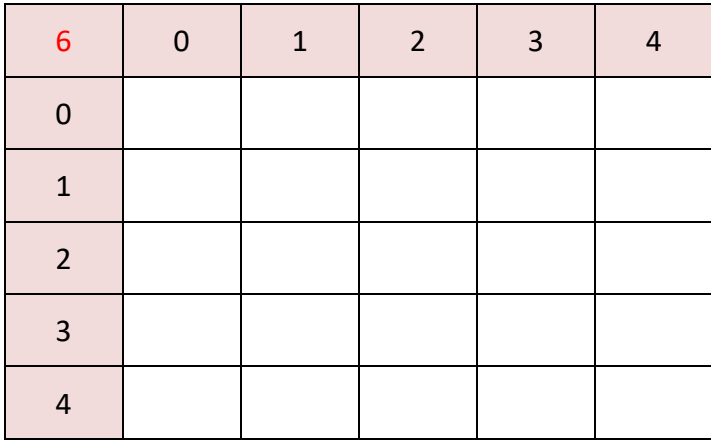

## **Additionstafel modulo 6**

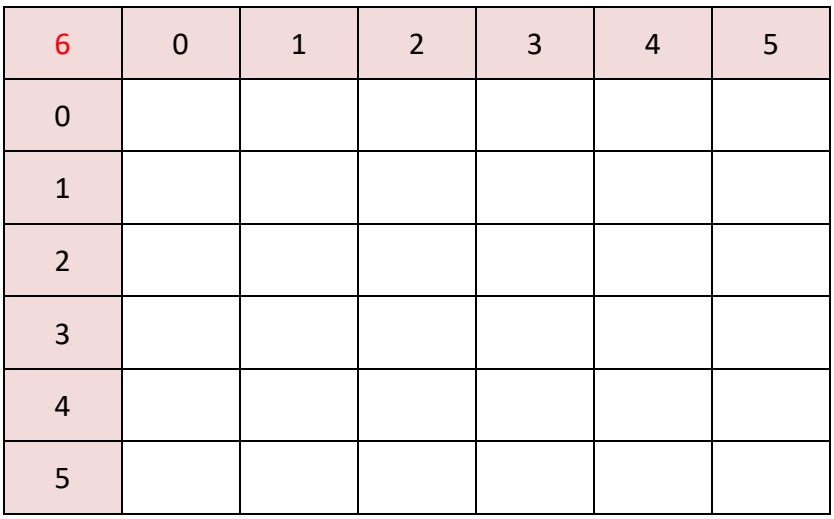

*Was fällt dir bei den Einträgen auf?*